## Fiche de séances

## **INFO** Durée 2.5h

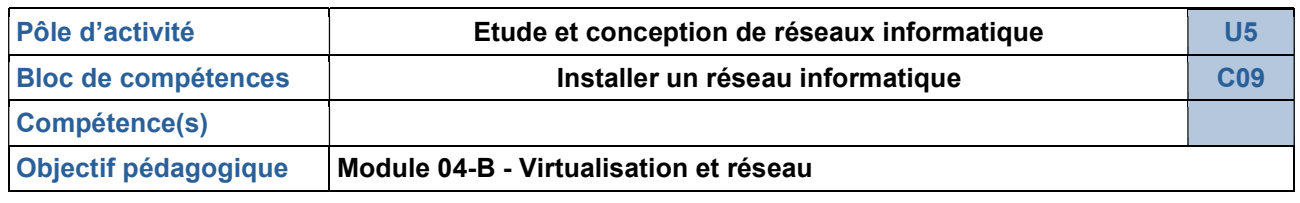

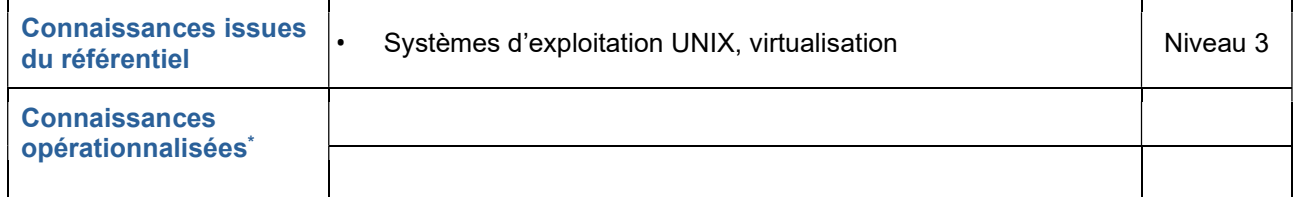

\* Connaissance opérationnalisée : description de la compétence en fonction du niveau visé par la séance.

## Activités

- 1. TP Installation d'une machine virtuelle sous Linux personnalisée avec interface graphique (client01) -> Objectif : avoir sa VM cliente
- 2. Importation d'un machine virtuelle sous Linux sans interface graphique (serveur01) fournie

 Cette séance est une partie déjà existante dans le BTS SN IR , qui n'a pas de spécificité CIEL. Il peut donc être repris tel quel par l'enseignant. Il ne sera pas décrit en détail.

## Évaluation

1. Compte rendu de TP : Document d'installation